#### **KATA PENGANTAR**

*Alhamdulillahi rabil'alamin*, puji syukur penulis panjatkan kehadirat Allah SWT. yang telah melimpahkan rahmat dan kasih sayang-Nya, sehingga penulis dapat menyelesaikan skripsi yang berjudul: **Penerapan Hasil Belajar Program**  *Corel Draw* **Pada Pembuatan Media Grafis Mode.** Skripsi ini disusun sebagai syarat mengikuti ujian sarjana di Jurusan Pendidikan Kesejahteraan Keluarga FPTK UPI. Penulis menyadari dalam pembuatan skripsi ini, penulis mendapatkan banyak dukungan dari berbagai pihak. Pada kesempatan ini penulis mengucapkan terimakasih dan penghargaan kepada yang terhormat :

Prof. Dr. Arifah A. Riyanto, M.Pd selaku dosen pembimbing I sekaligus ketua TPS Jurusan dan Winwin Wiana, S.Pd, M.Ds selaku dosen pembimbing II, yang telah mencurahkan segala tenaga, pikiran, perhatian, kesabaran dan selalu memotivasi penulis pada saat penulis menyelesaikan skripsi ini. Dosen partisipan, Dr. Yoyoh Jubaedah, M.Pd, Dra. Neni Rohaeni, M.Pd, dan Mila Karmila, S.Pd, M.Ds yang telah memberikan bimbingan, motivasi, pengarahan dengan penuh ketelitian dan perhatian pada saat penulis menyelesaikan skripsi ini.

Dra. Herni Kusantati, M.Pd, selaku ketua Jurusan PKK beserta Staf pengajar Jurusan PKK FPTK UPI yang telah memberikan ilmu pengetahuan selama penulis menempuh studi. Dra. Tati Abas, M.Si dan Ir. Supandi, M.Ds selaku dosen pembimbing akademik, yang senantiasa memberikan kasih sayang, do'a, dan motivasi selama penyelesaian studi di Jurusan PKK Program Studi Tata Busana, serta Dra. Totih dan Pak Atang selaku staf Tata Usaha Jurusan PKK.

Ayahanda, Alm.Ade Sutisna dan Ibunda, Nina Rinaidah tercinta, kakak dan adik-adik tersayang yang tak henti-hentinya menjaga penulis dengan serangkaian do'a dan nasehat serta kasih sayang yang tak terputus.

Sahabat-sahabatku Kk, Puput, Aciw, Leni dan Astri yang telah memberikan motivasi, perhatian, kasih sayang dan banyak membantu penulis dalam menyelesaikan penulisan skripsi ini serta seluruh mahasiswa Tata Busana angkatan 2005, semoga kalian tetap semangat untuk berjuang menjadi yang terbaik. Seluruh pihak yang tidak dapat penulis sebutkan satu persatu. Tak ada kata yang dapat terucap, selain do'a. Semoga segala amal baik yang telah dilakukan, diberikan pahala dari Allah SWT. *Amin.*

Bandung, Juni 2010

Penulis

# **DAFTAR ISI**

## Halaman

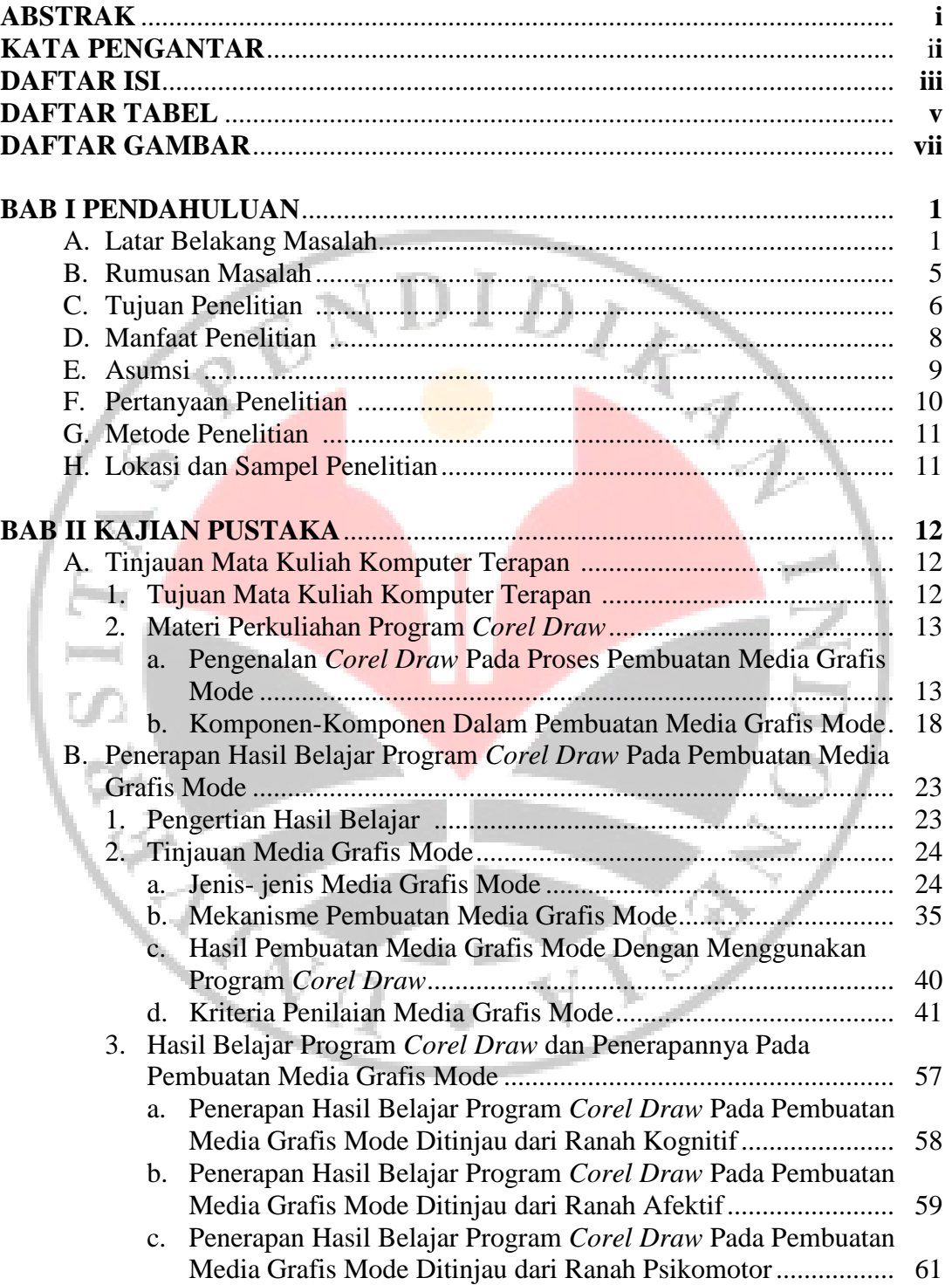

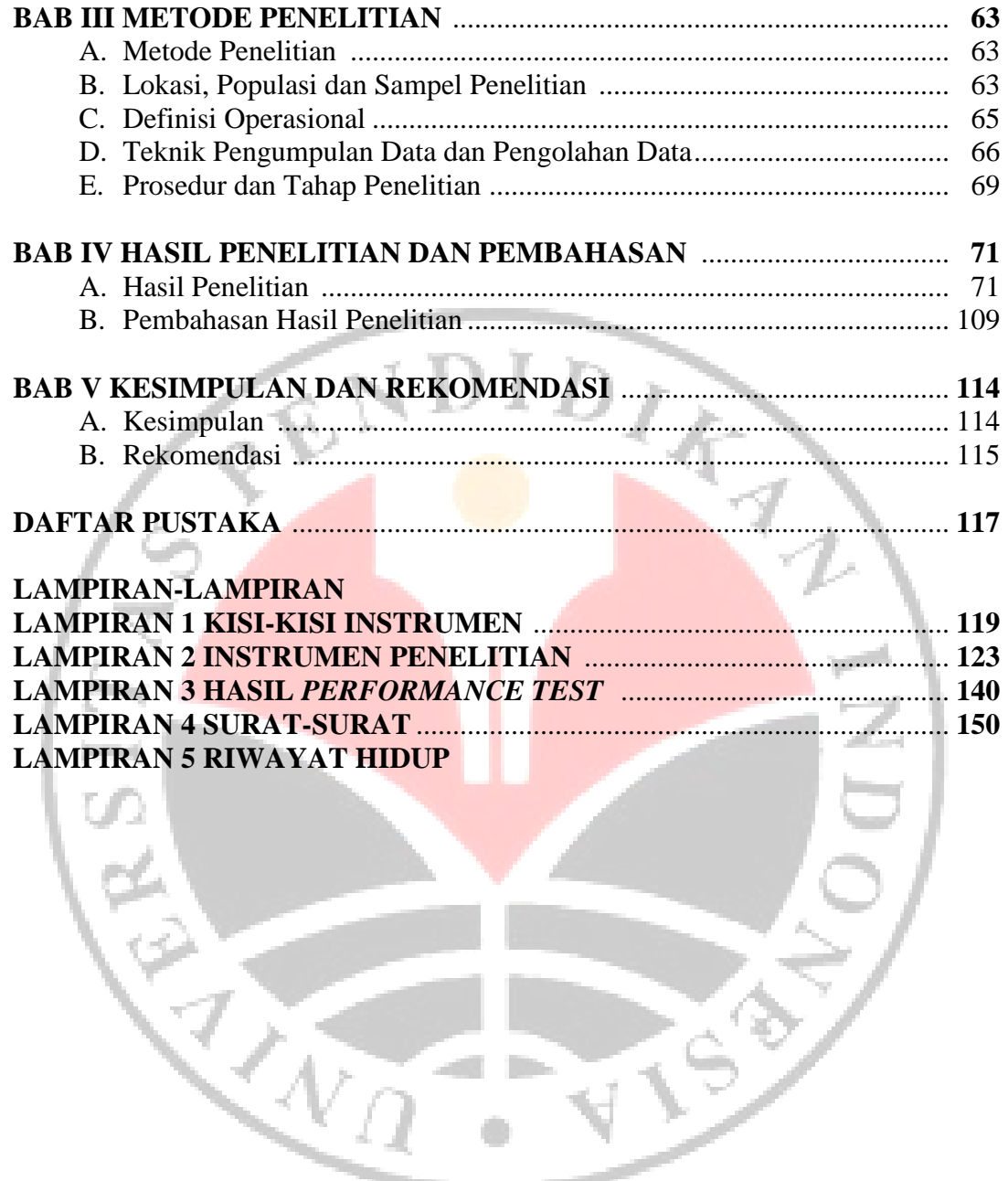

## **DAFTAR TABEL**

Tabel

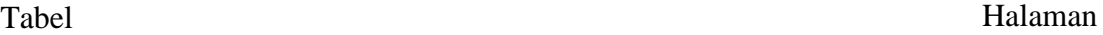

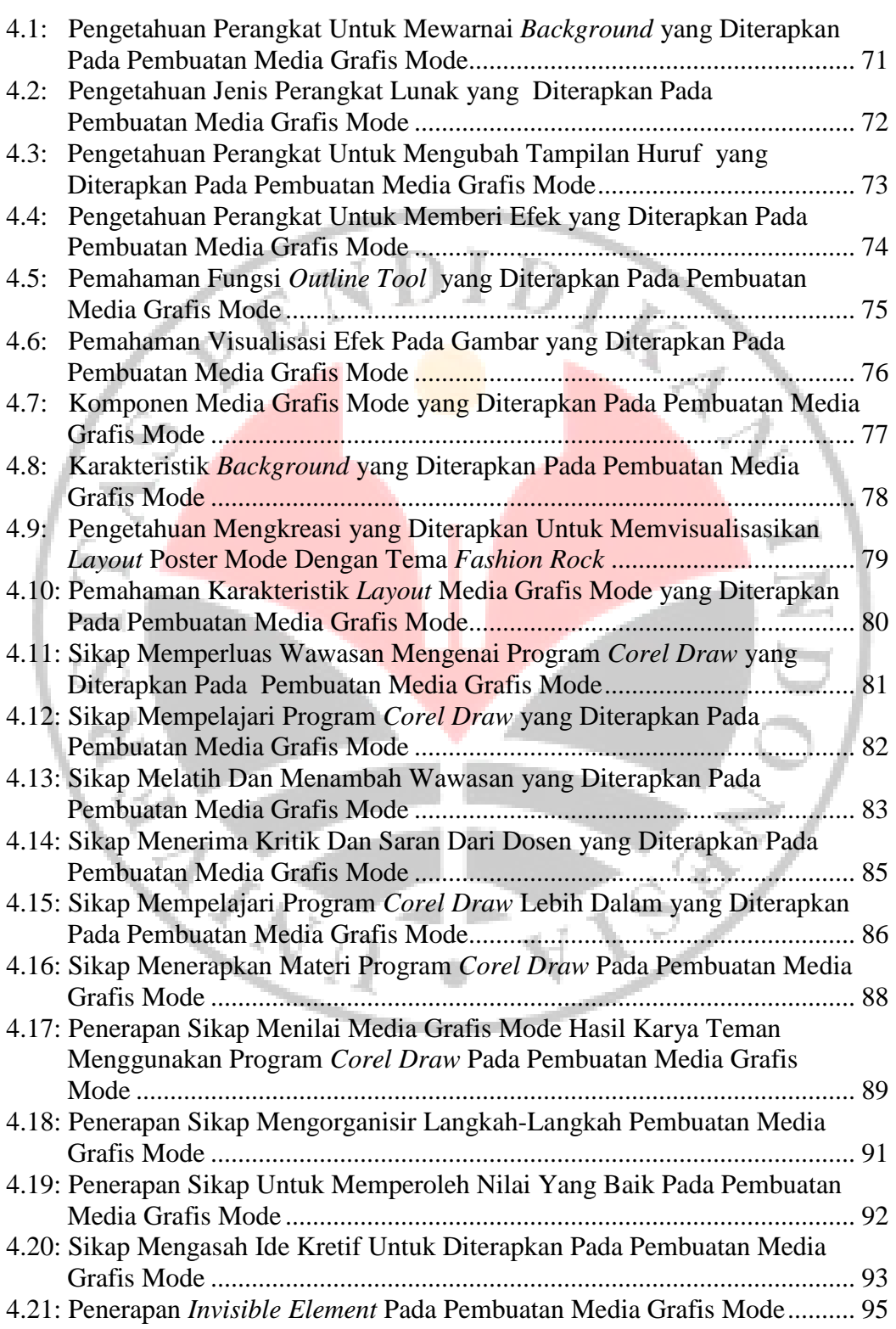

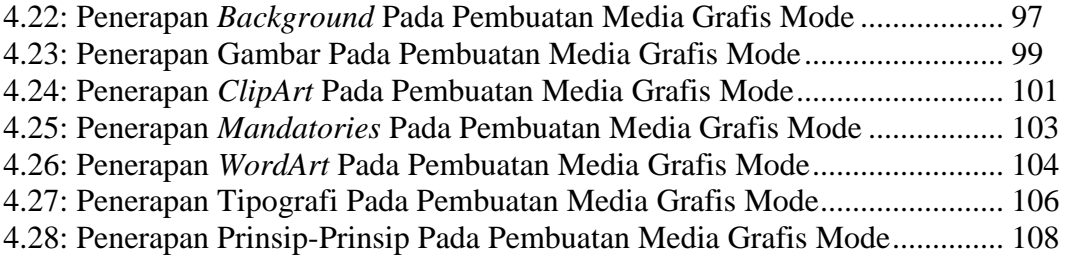

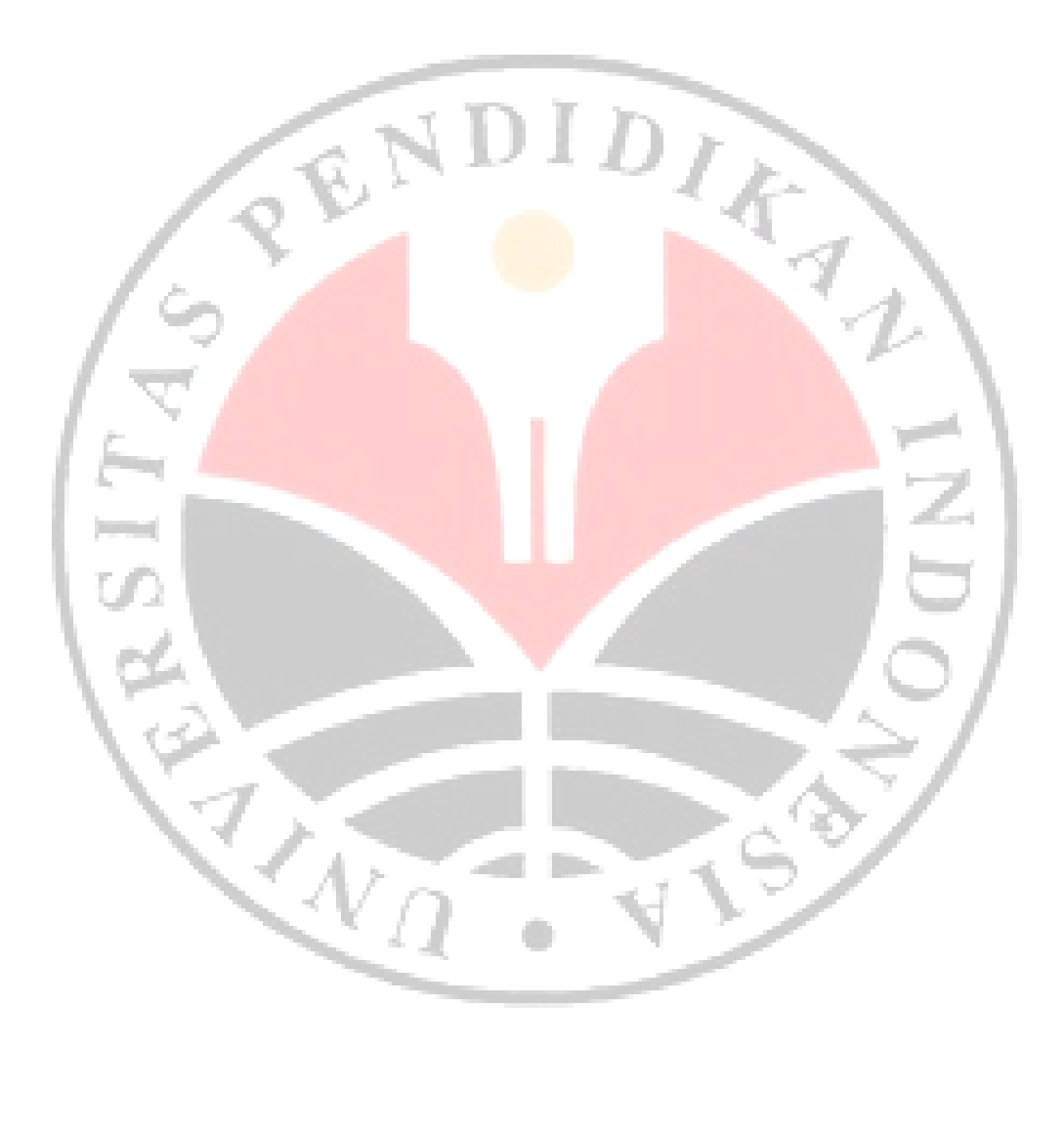

# **DAFTAR GAMBAR**

## Gambar

#### Gambar Halaman

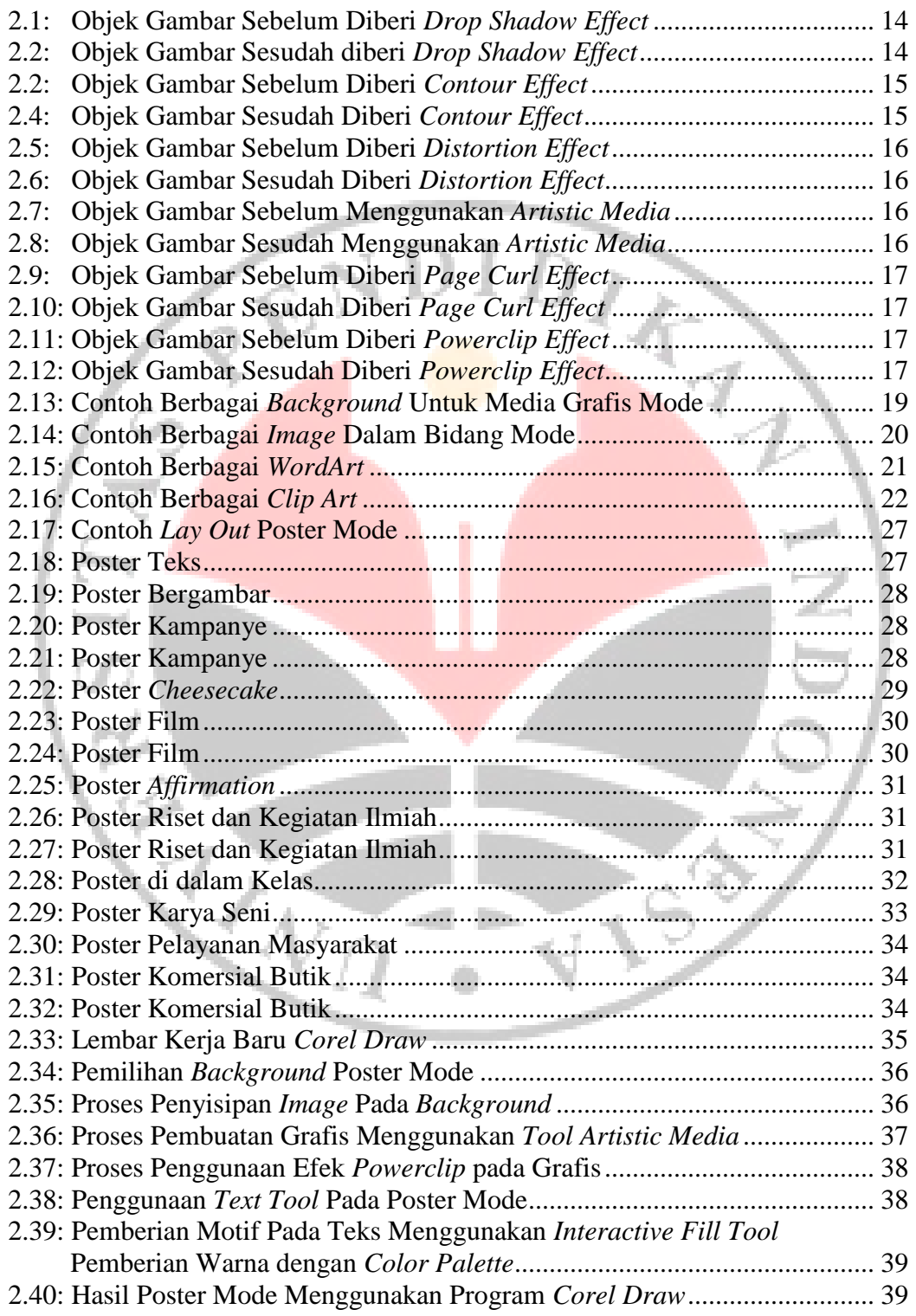

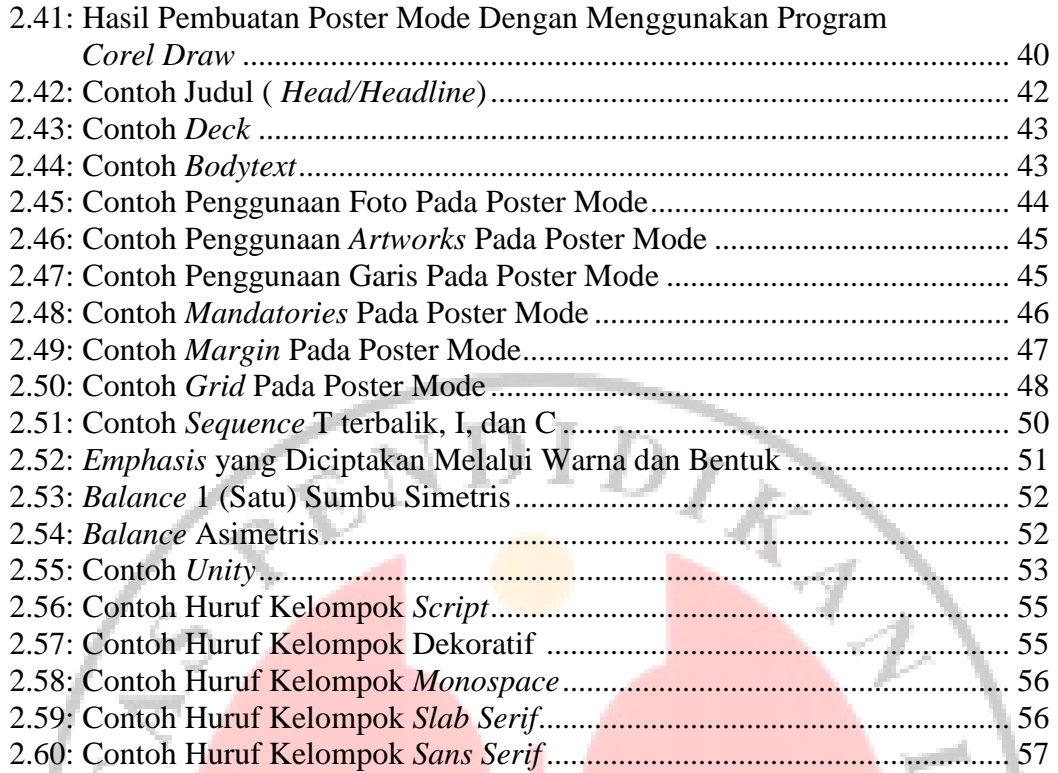

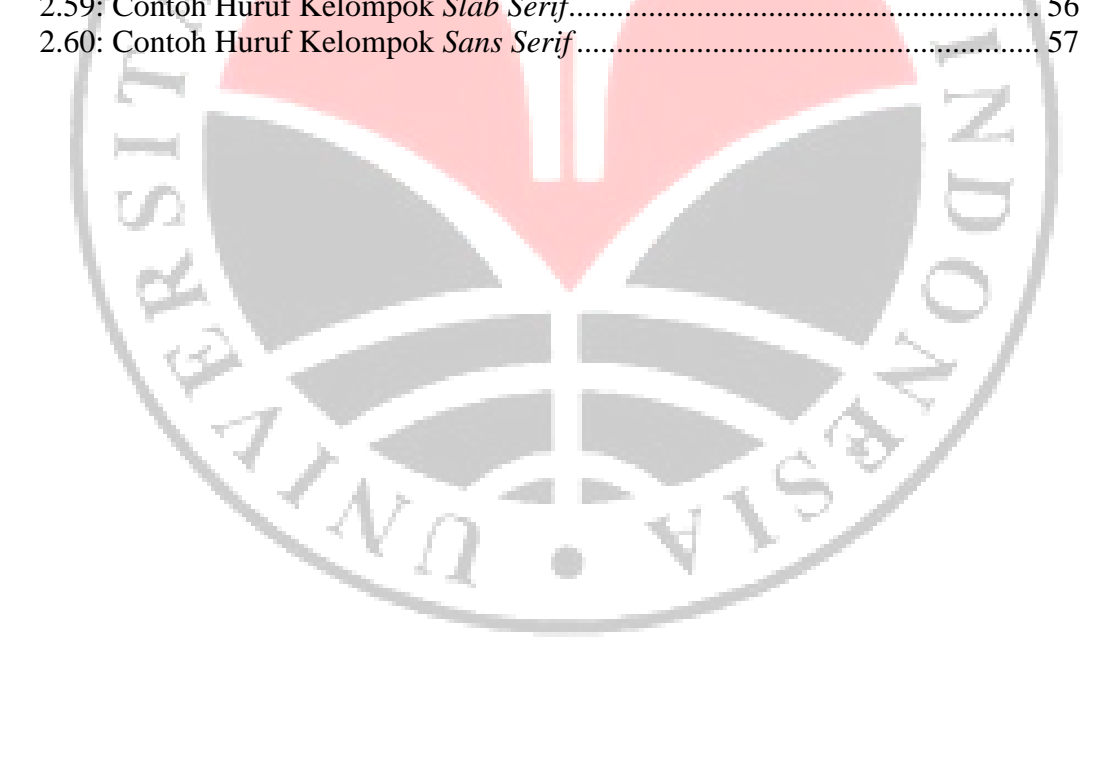